**Phase 3a (17/05/2022)**

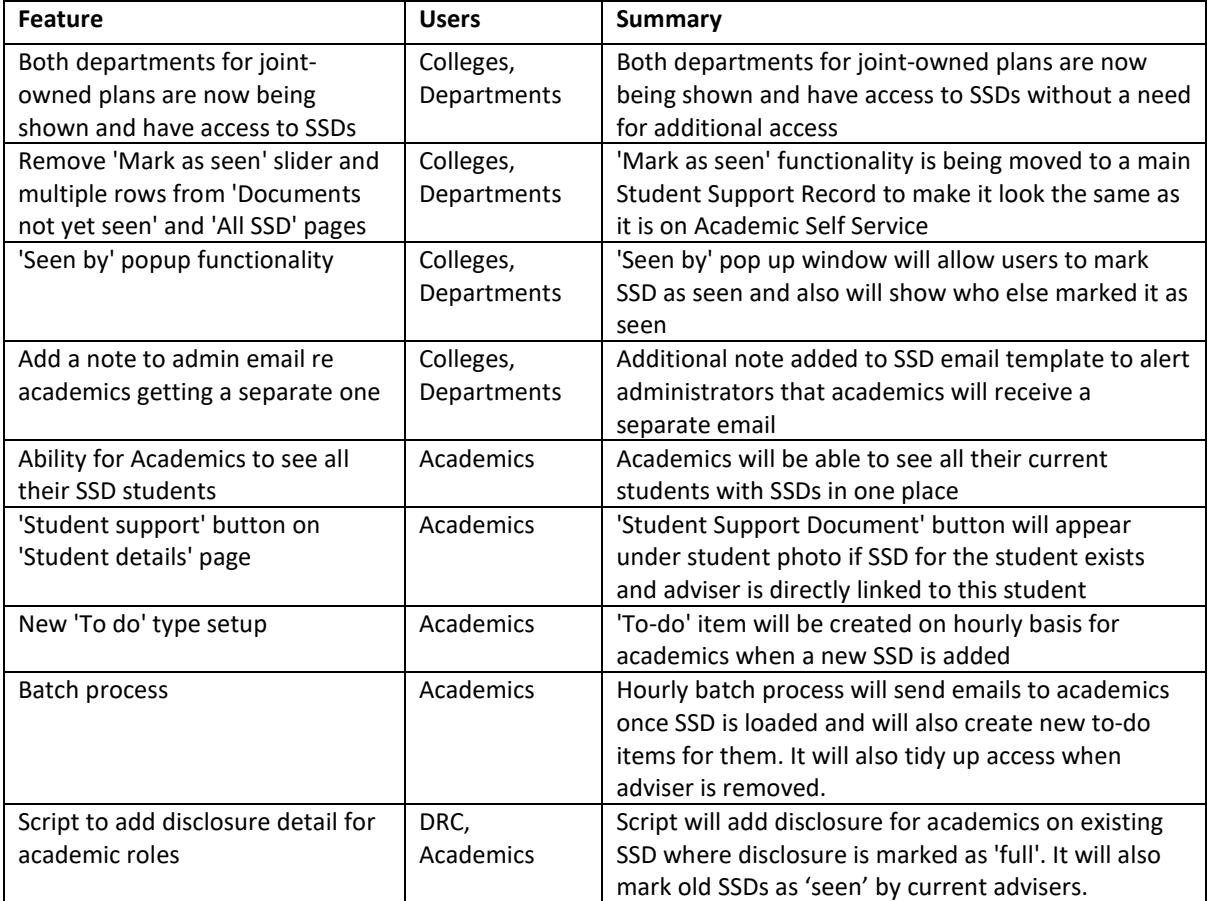

## **Phase 2b (22/03/2022)**

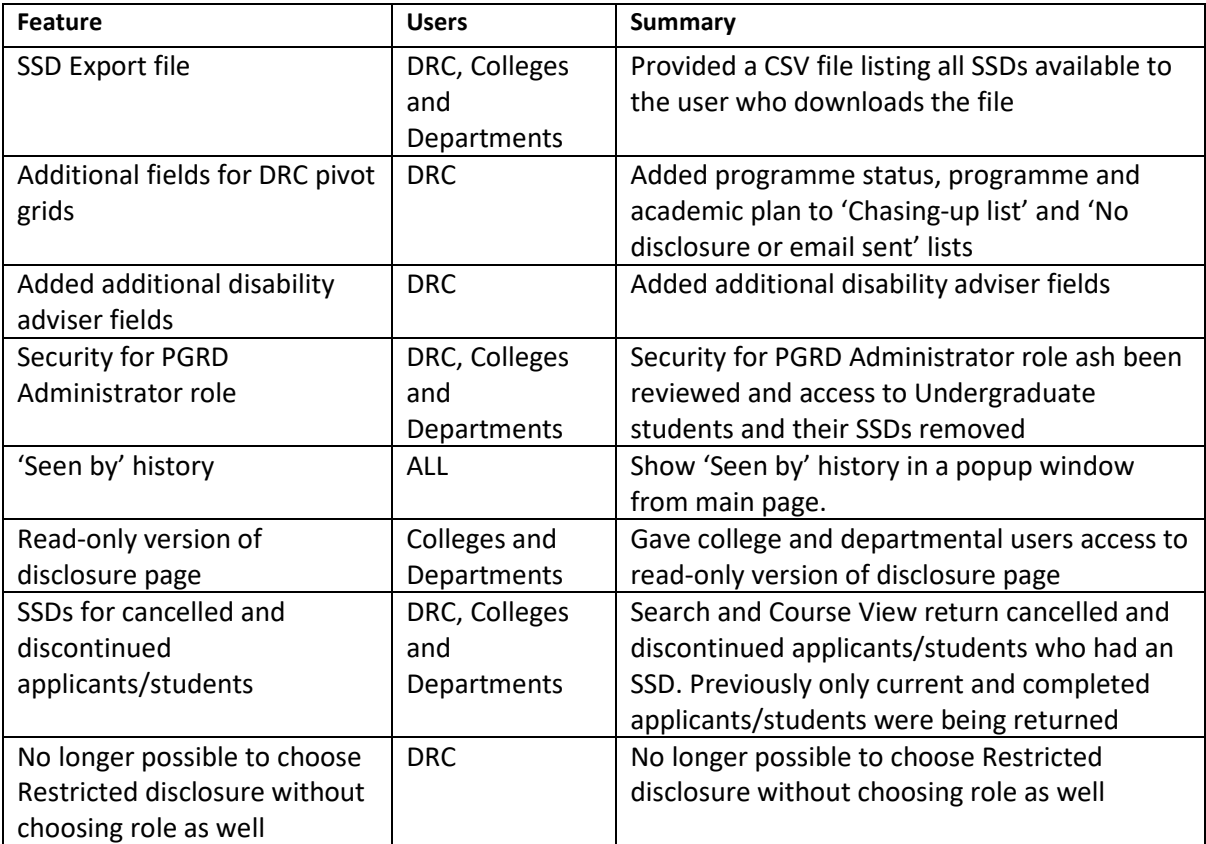

## **Phase 2a (15/02/2022)**

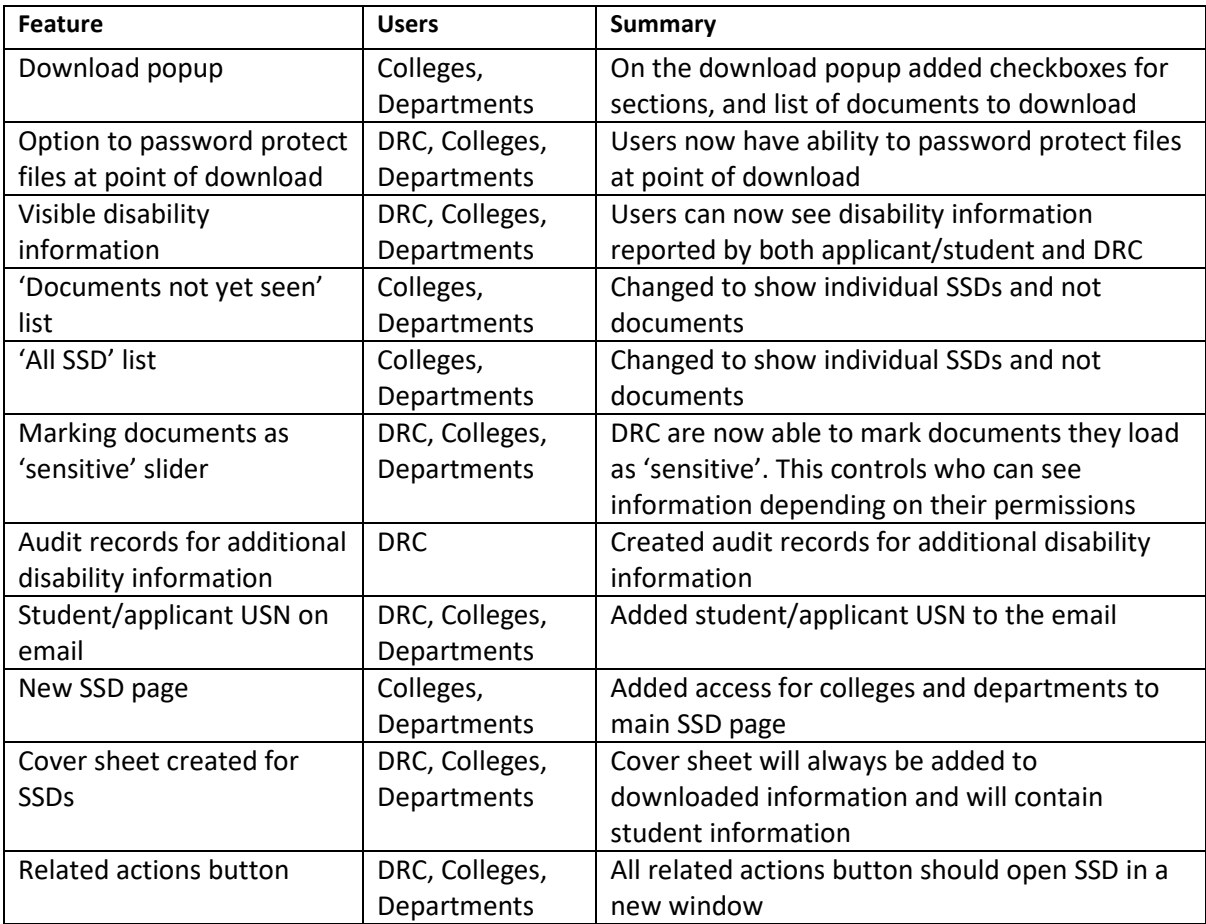

## **Phase 1b (14/12/2021)**

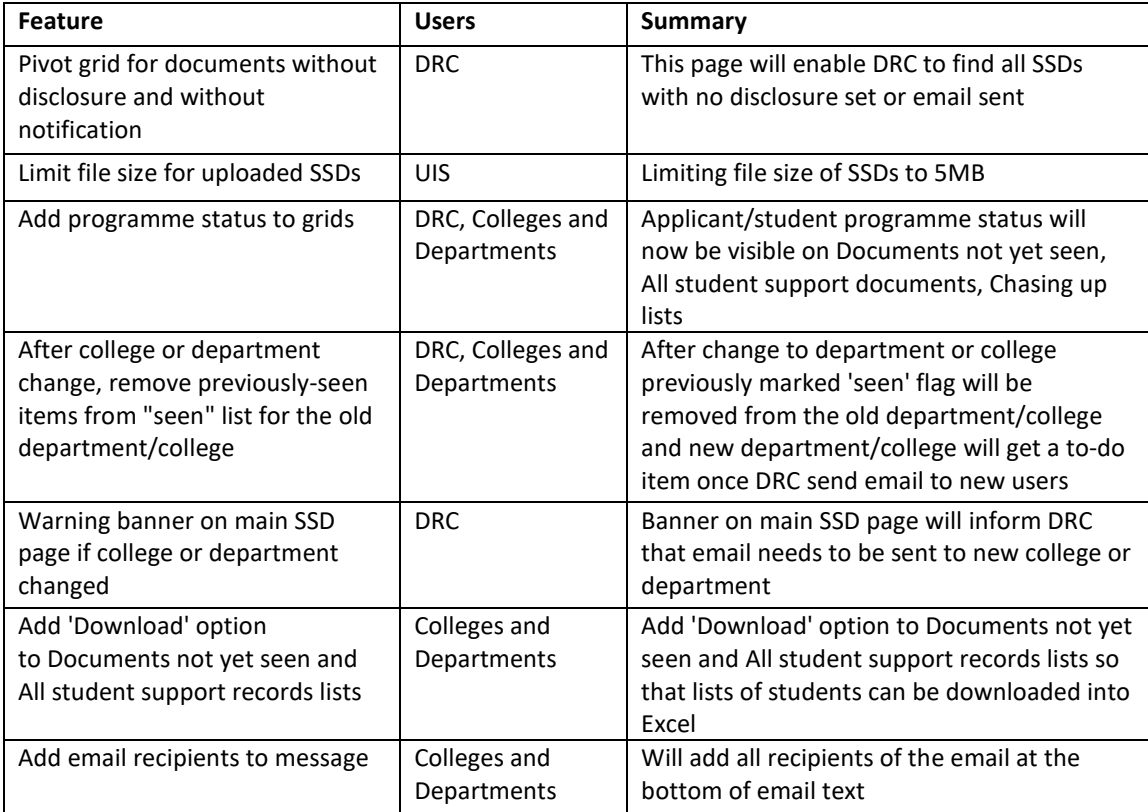

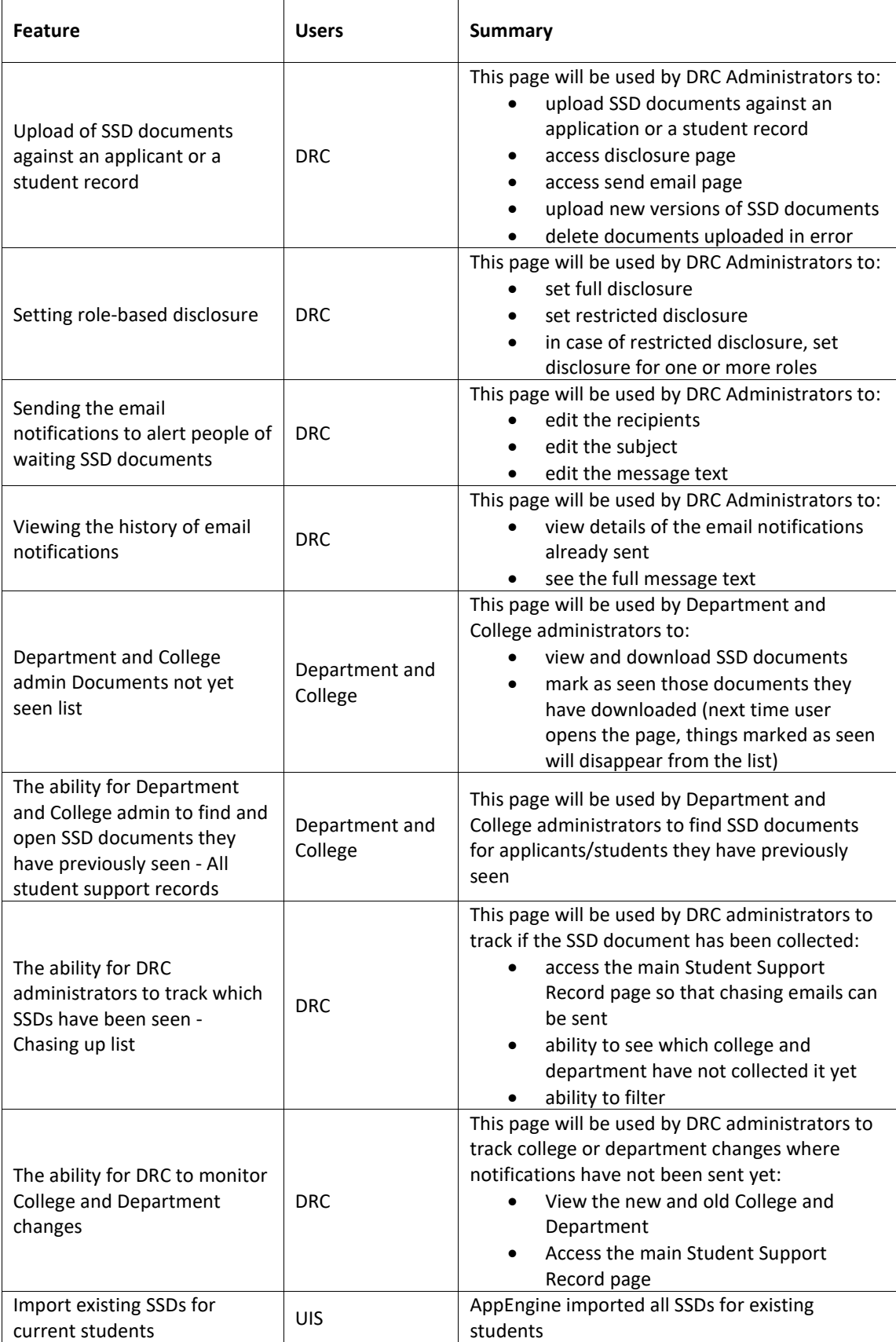